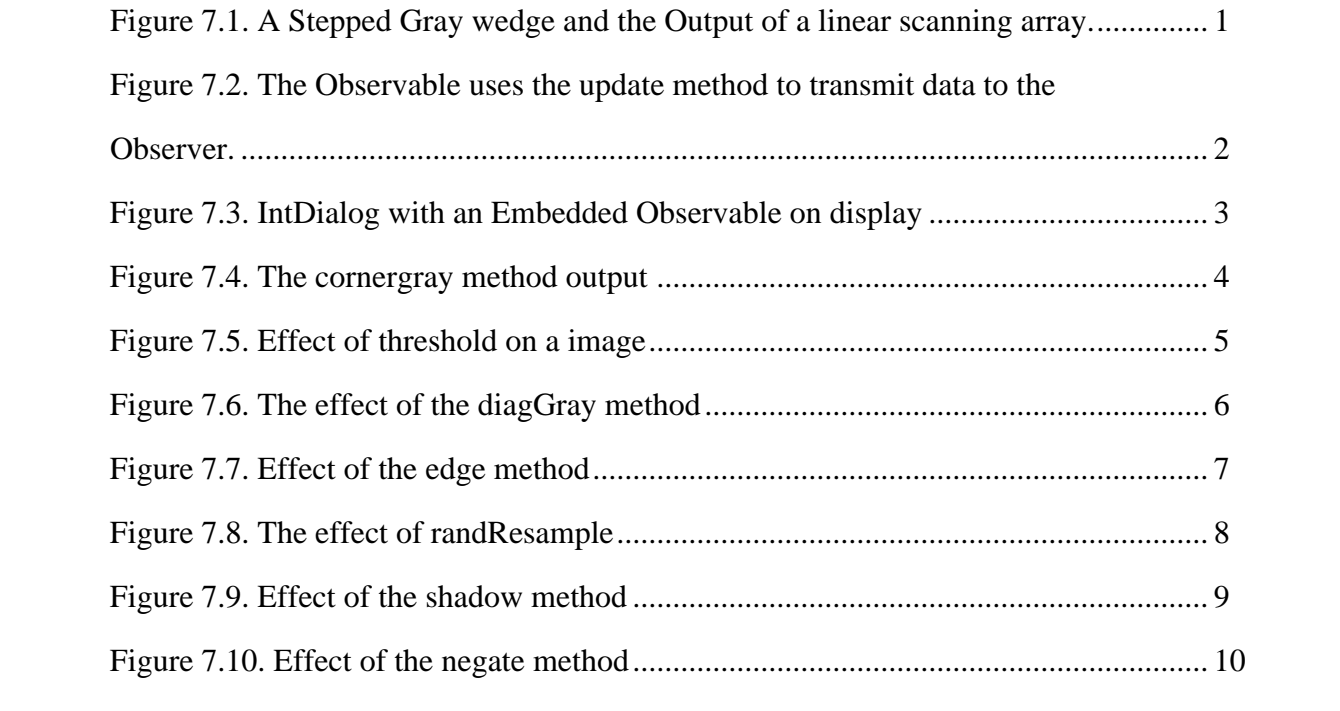

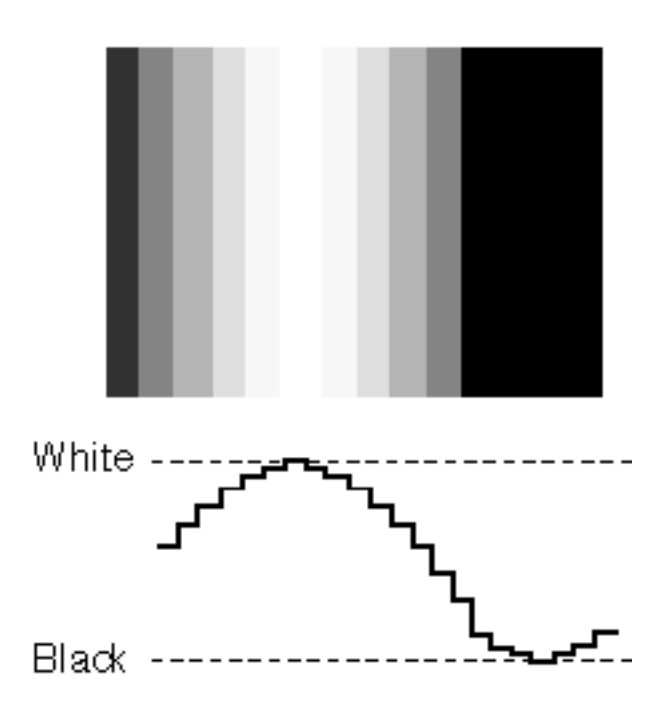

*Figure 7.1. A Stepped Gray wedge and the Output of a linear scanning array.*

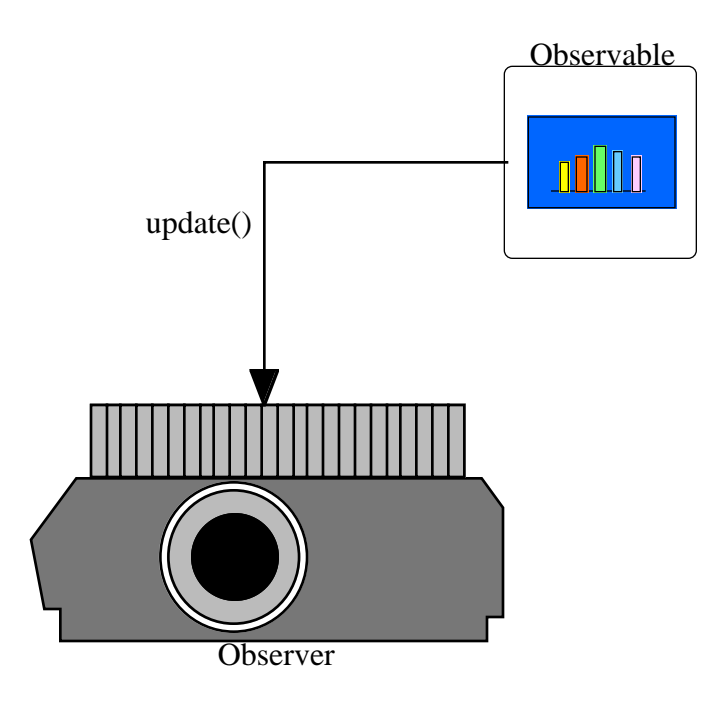

*Figure 7.2. The Observable uses the update method to transmit data to the Observer.*

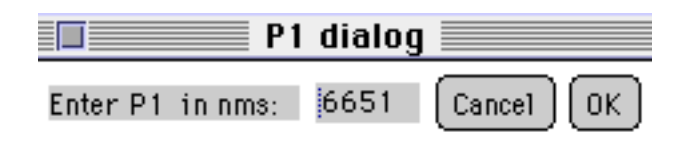

*Figure 7.3. IntDialog with an Embedded Observable on display*

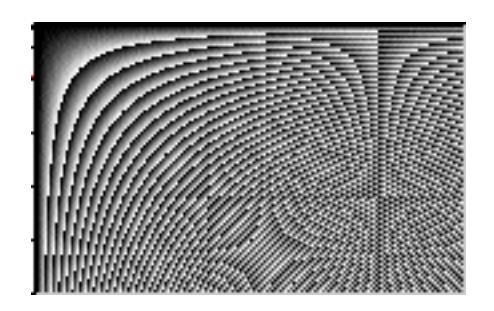

*Figure 7.4. The cornergray method output*

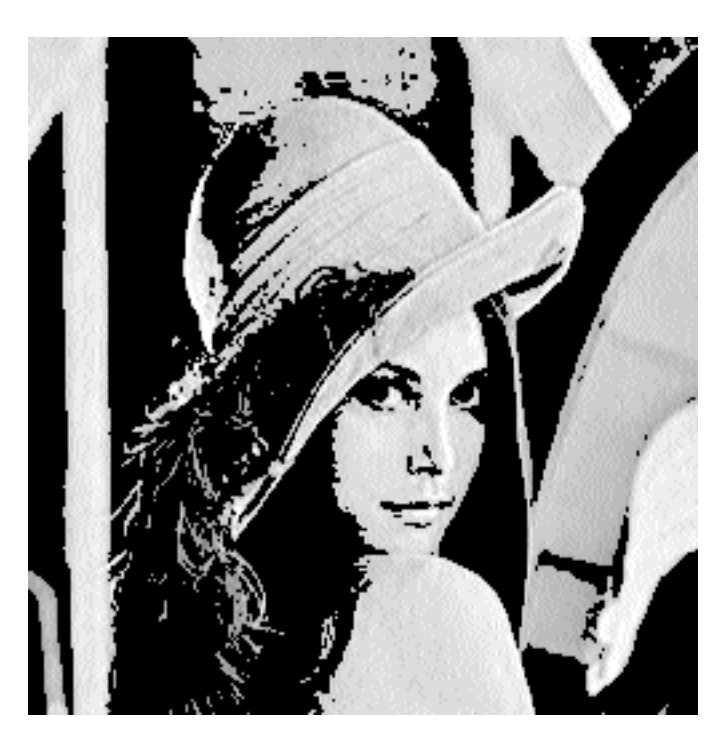

*Figure 7.5. Effect of threshold on a image*

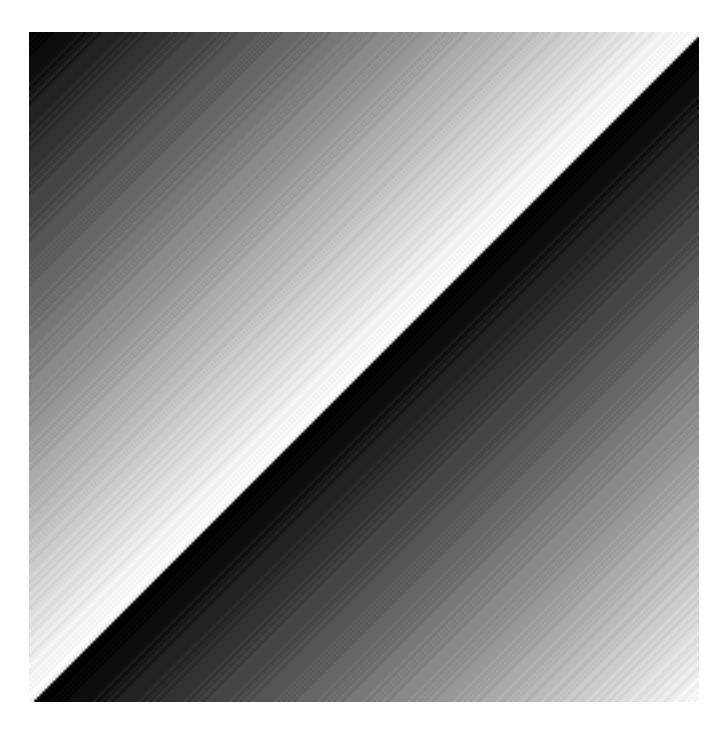

*Figure 7.6. The effect of the diagGray method*

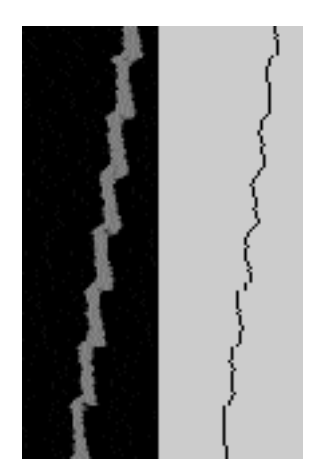

*Figure 7.7. Effect of the edge method*

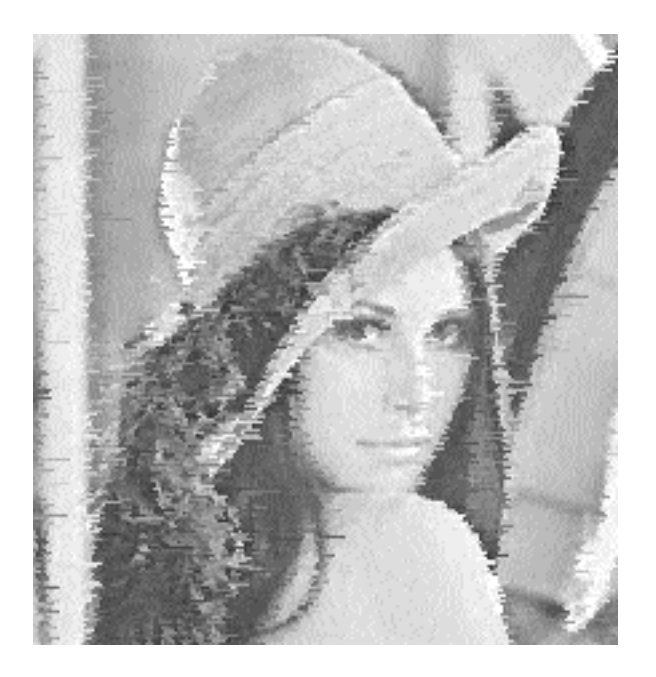

*Figure 7.8. The effect of randResample*

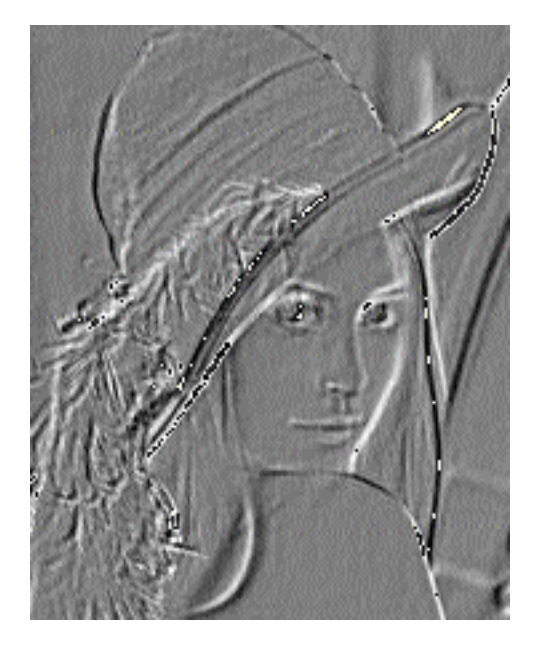

*Figure 7.9. Effect of the shadow method*

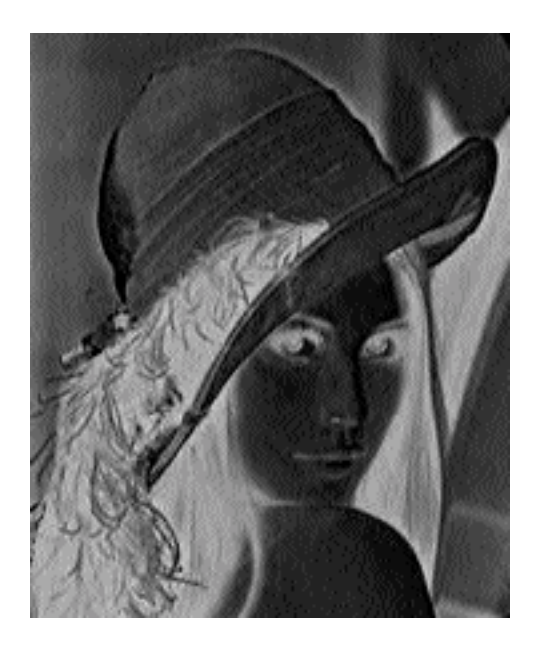

*Figure 7.10. Effect of the negate method*